# **Présentation Seniors connectés**

**Ateliers animés par un professionnel de l'informatique pour expliquer, conseiller et initier aux outils numériques tels que le téléphone mobile appelé "smartphone", la tablette numérique et l'ordinateur**

**Ateliers en groupes de 4 à 8 personnes pour tous les niveaux :**

**grand débutant :** vous n'avez jamais utilisé d'ordinateur/smartphone

**débutant :** vous n'avez presque jamais utilisé un ordinateur ou un smartphone

**intermédiaire :** vous savez utiliser les fonctionnalités de base mais aimeriez découvrir de nouveaux usages

**Inscription obligatoire par téléphone pour chacun des ateliers UNIQUEMENT à ce numéro : 07 44 71 10 24 du lundi au vendredi de 10h30 à 12h30**

**(ATTENTION : aucun appel, ni aucune inscription ne seront traités en dehors de ces jours et horaires : nous ne pourrons pas vous rappeler)**

*merci de nous prévenir en cas d'indisponibilité*

#### **Lieux et adresses où se dérouleront les ateliers Seniors connectés**

**Centre socioculturel Simone Veil 74 rue Jules Adeline, 76100 Rouen 02 76 08 89 34** Métro : arrêt Honoré de Balzac F7 : arrêt Centre Social

**MJC Grieu 3 rue de Genève, 76000 Rouen 02 35 71 94 76**

TEOR 2 et 3 : arrêt Deux rivières Bus 22 : arrêt Hallettes

**MJC Rouen Rive Gauche Place de Hanovre, 76100 Rouen 02 32 81 53 60** Métro : arrêt Saint Sever F1 et F9 : arrêt Place Saint Sever

**Maison des Aînés 24 rue des Arsins, 76000 Rouen 02 32 08 60 80** F1, Bus 11, 15, 22 : arrêt Hôtel de Ville F2, F7 et Bus 20 : arrêt Beaux Arts

**Maison Saint-Sever 10-12 rue Saint-Julien, 76100 Rouen**

**02 32 81 50 20** Métro : arrêt Saint Sever F1, F9, Bus 27 : arrêt Place Saint Sever

**Bibliothèque Simone-de-Beauvoir Rue Henri-II-de-Plantagenêt, 76100 Rouen 02 76 08 80 75**

Métro : arrêt Honoré de Balzac F7 : arrêt Simone de Beauvoir

**Bibliothèque Saint-Sever 1er étage, Centre commercial Saint-Sever, 76100 Rouen 02 76 08 80 74** Métro : arrêt Saint Sever F1 et F9, Bus 27 : arrêt Place Saint Sever

**Bibliothèque de la Grand'Mare Rue François Couperin, 76000 Rouen 02 76 08 80 72** TEOR 2 : arrêt Couperin

**Centre Jean Texcier 78 rue Jean Texcier, 76000 Rouen 02 35 60 44 67** F2 et Bus 22 : arrêt Paul Bureau

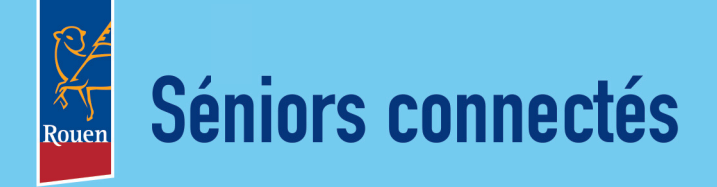

# Ateliers numériques

sur ordinateur, sur tablette ou sur smartphone dans différents lieux de Rouen

Gratuit **Ouvert à tous** les retraités du grand débutant à l'initié.

# **MARS 2024**

et inscriptions *par téléphone au 07 44 71 10 24*

**Sénikrs** 

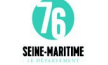

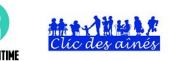

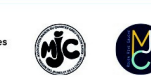

#### **Pour débutants et intermédiaires**

**Vendredi 1 mars, 10h-12h**

*Apportez votre matériel* **Réglages de base smartphone et tablette** au Centre Jean Texcier Atelier sur smartphone et tablette (Android)

#### **Vendredi 1 mars, 14h-16h**

**Réglages de base smartphone et tablette** à la Bibliothèque Simone-de-Beauvoir Atelier sur smartphone et tablette (Android)

*Apportez votre matériel*

### **Pour débutants et intermédiaires**

**Jeudi 7 mars, 14h-16h**

**Comment faire de la place sur son smartphone ou sa tablette (Android)** à la Maison Saint-Sever Atelier sur smartphone et tablette *Apportez votre matériel*

#### **Vendredi 8 mars, 10h-12h**

**Comment scanner/photocopier un document avec son smartphone/sa tablette** au Centre Jean Texcier Atelier sur smartphone et tablette (Android) *Apportez votre matériel*

#### **Vendredi 8 mars, 14h-16h**

**Les services de Google et ses logiciels Maps, Agenda, Photos...**

à la Maison des Aînés Atelier sur smartphone, tablette ou ordinateur *Apportez votre matériel*

#### **Pour débutants et intermédiaires**

#### **Jeudi 14 mars, 14h-16h**

**Réglages de base smartphone et tablette** à la Bibliothèque Saint-Sever Atelier sur smartphone et tablette (Android) *Apportez votre matériel*

#### **Vendredi 15 mars, 10h-12h**

**Comment scanner/photocopier un document avec son smartphone/sa tablette** à la MJC Grieu Atelier sur smartphone et tablette (Android) *Apportez votre matériel*

#### **Vendredi 15 mars, 14h-16h**

**Manger plus sain avec son smartphone et l'application Yuka et recycler les déchets avec l'application Montri** Nouveau! à la Maison des Aînés

Atelier sur smartphone et tablette (Android) *Apportez votre matériel*

## **Pour débutants et intermédiaires**

**Jeudi 21 mars, 14h-16h**

**Installer des extensions sur son navigateur internet (bloqueur de publicités, etc)** à la MJC Rive Gauche Atelier sur ordinateur *Apportez votre ordinateur (Windows)*

#### **Vendredi 22 mars, 10h-12h**

**Comment faire de la place sur son smartphone ou sa tablette (Android)** au Centre socioculturel Simone Veil Atelier sur smartphone et tablette *Apportez votre matériel*

#### **Vendredi 22 mars, 14h-16h**

**Comment se protéger sur internet ?** à la Maison des Aînés

*Temps d'informations et d'échanges autour d'un thème Ne pas apporter de matériel, mais de quoi noter*

# **Pour débutants et intermédiaires**

**Jeudi 28 mars, 14h-16h**

*Apportez votre matériel* **Réglages de base smartphone et tablette** à la Maison Bibliothèque de la Grand' Mare Atelier sur smartphone et tablette (Android)

#### **Vendredi 29 mars, 10h-12h**

**Comment faire de la place sur son smartphone ou sa tablette (Android)** à la MJC Grieu Atelier sur smartphone et tablette *Apportez votre matériel*

#### **Vendredi 29 mars, 14h-16h**

**Transférer les photos de son smartphone sur son ordinateur (Windows)** à la Maison des Aînés Atelier sur smartphone et ordinateur

#### *Apportez votre matériel*

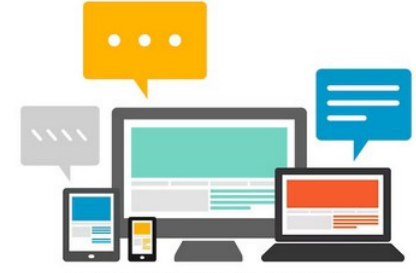

Designed by rawpixel.com / Freepik.com